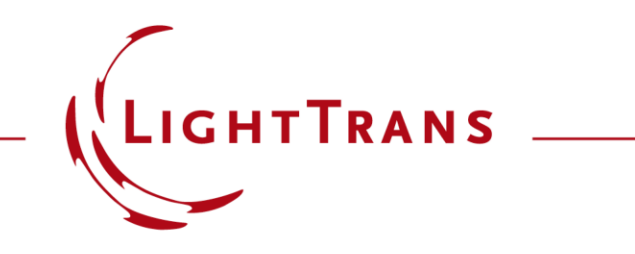

## **Programming a Degree of Coherence Detector**

## **Abstract**

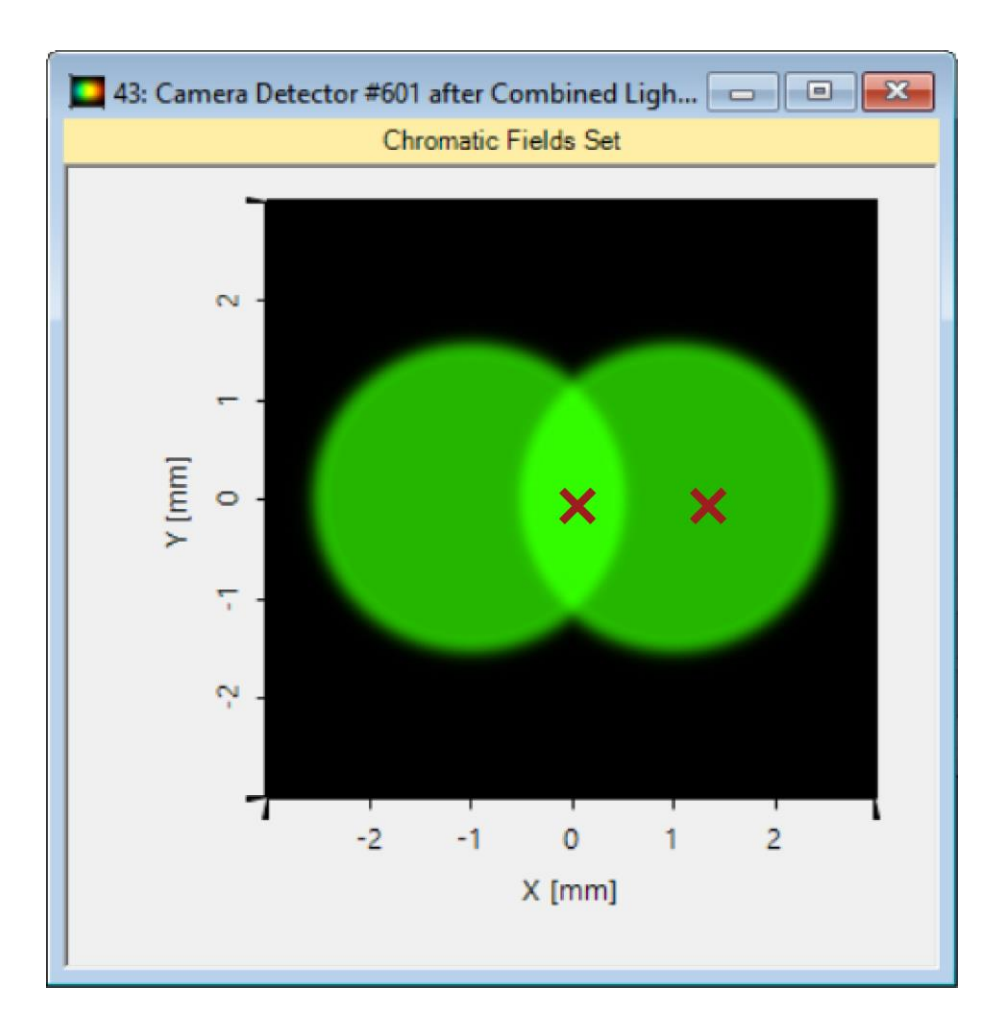

The electromagnetic field on any plane, with arbitrary coherent property, can be decomposed into coherent and mutually uncorrelated modes. In VirtualLab Fusion, one can always access the fully vectorial electromagnetic fields, and by means of the Programmable Detector, one can calculate the degree of coherence on the detector plane according to its definition. This example shows the calculation of the complex degree of coherence for *E<sup>x</sup>* and *Ey* respectively.

## **Task Description & Result**

**Task:**  Calculate the complex degree of coherence of the field between two different positions. For  $p_1$ =(0, 0) and  $p_2$ =(x, 0).

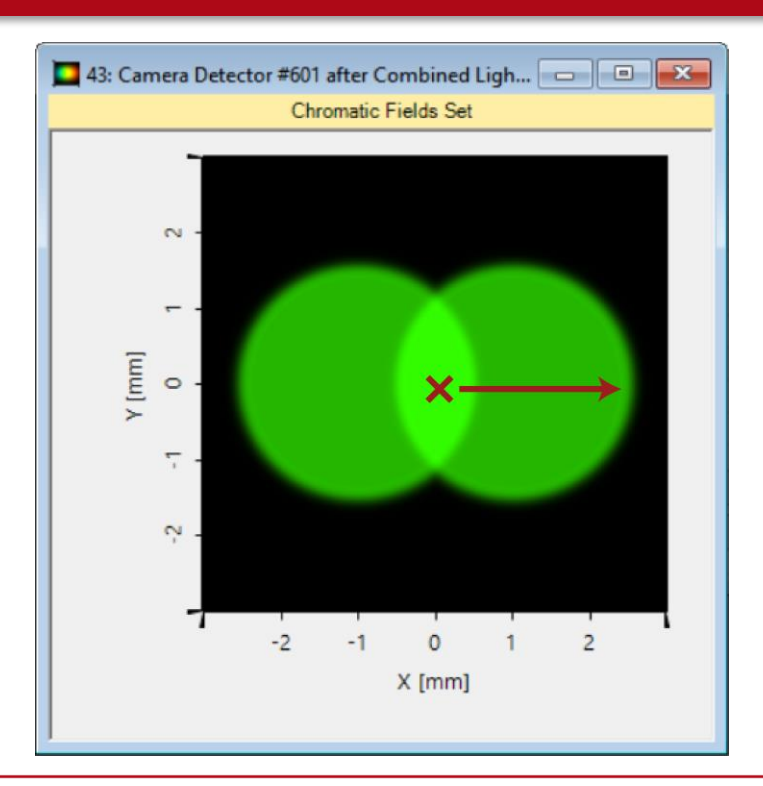

The complex degree of coherence is given by:  $\mu(\boldsymbol{\rho}_1, \boldsymbol{\rho}_2; \omega) =$  $\sum_{n=1}^{N} V_n^*(\boldsymbol{\rho}_1) V_n(\boldsymbol{\rho}_2)$  $(\sum_{n=1}^{N} |V_n(\boldsymbol{\rho}_1)|^2)(\sum_{n=1}^{N} |V_n(\boldsymbol{\rho}_2)|^2)$ 

with  $V_n$  is the complex amplitude of either  $E_x$  or  $E_y$  of the *nth mode.*  $p_1$  and  $p_2$  are coordinates of two positions.

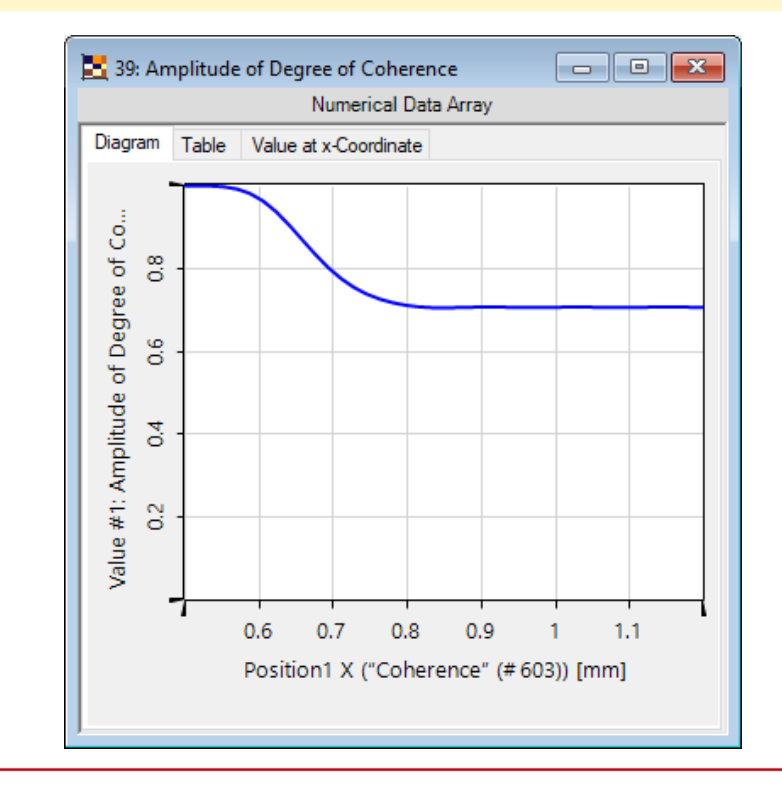

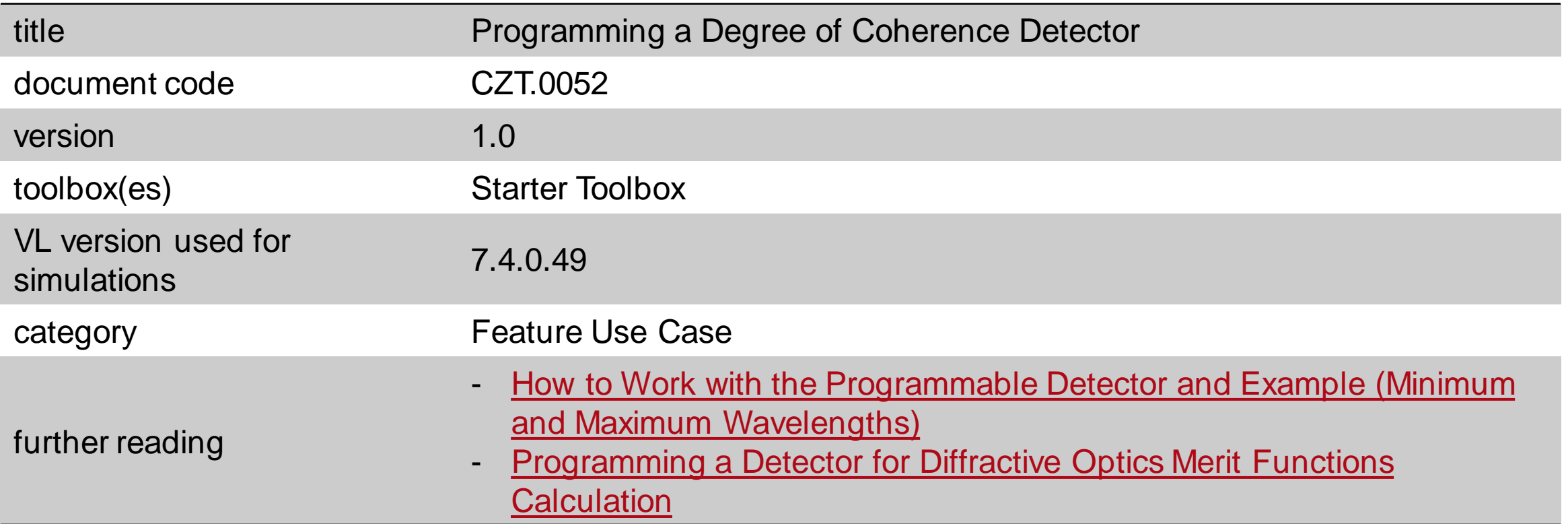